# <span id="page-0-2"></span>**FETCH**

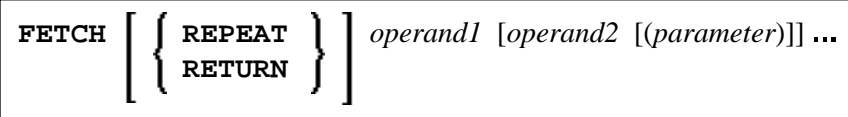

This chapter covers the following topics:

- [Function](#page-0-0)
- [Syntax Description](#page-0-1)
- [Example](#page-2-1)

For an explanation of the symbols used in the syntax diagram, see *Syntax Symbols*.

Related Statements: CALL | CALL FILE | CALL LOOP | CALLNAT | DEFINE SUBROUTINE | ESCAPE | [FETCH](#page-0-2) | PERFORM

Belongs to Function Group: *Invoking Programs and Routines*

### <span id="page-0-0"></span>**Function**

The FETCH statement is used to execute a Natural object program written as a main program. The program to be loaded must have been previously stored in the Natural system file with a CATALOG or STOW command. Execution of the FETCH statement does not overwrite any source program in the Natural source work area.

For Natural RPC: See *Notes on Natural Statements on the Server* (in the *Natural Remote Procedure Call (RPC)* documentation).

### **Additional Considerations**

In addition to the parameters passed explicitly with FETCH, the fetched program also has access to the established global data area.

The FETCH statement may cause the internal execution of an END TRANSACTION statement based on the setting of the Natural profile parameter OPRB (Database Open/Close Processing) as set by the Natural administrator. If a logical transaction is to span multiple Natural programs, the Natural administrator should be consulted to ensure that the OPRB parameter is set correctly.

## <span id="page-0-1"></span>**Syntax Description**

Operand Definition Table:

<span id="page-1-0"></span>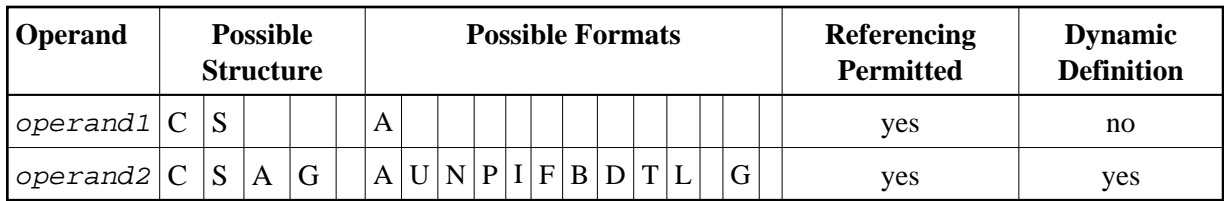

Syntax Element Description:

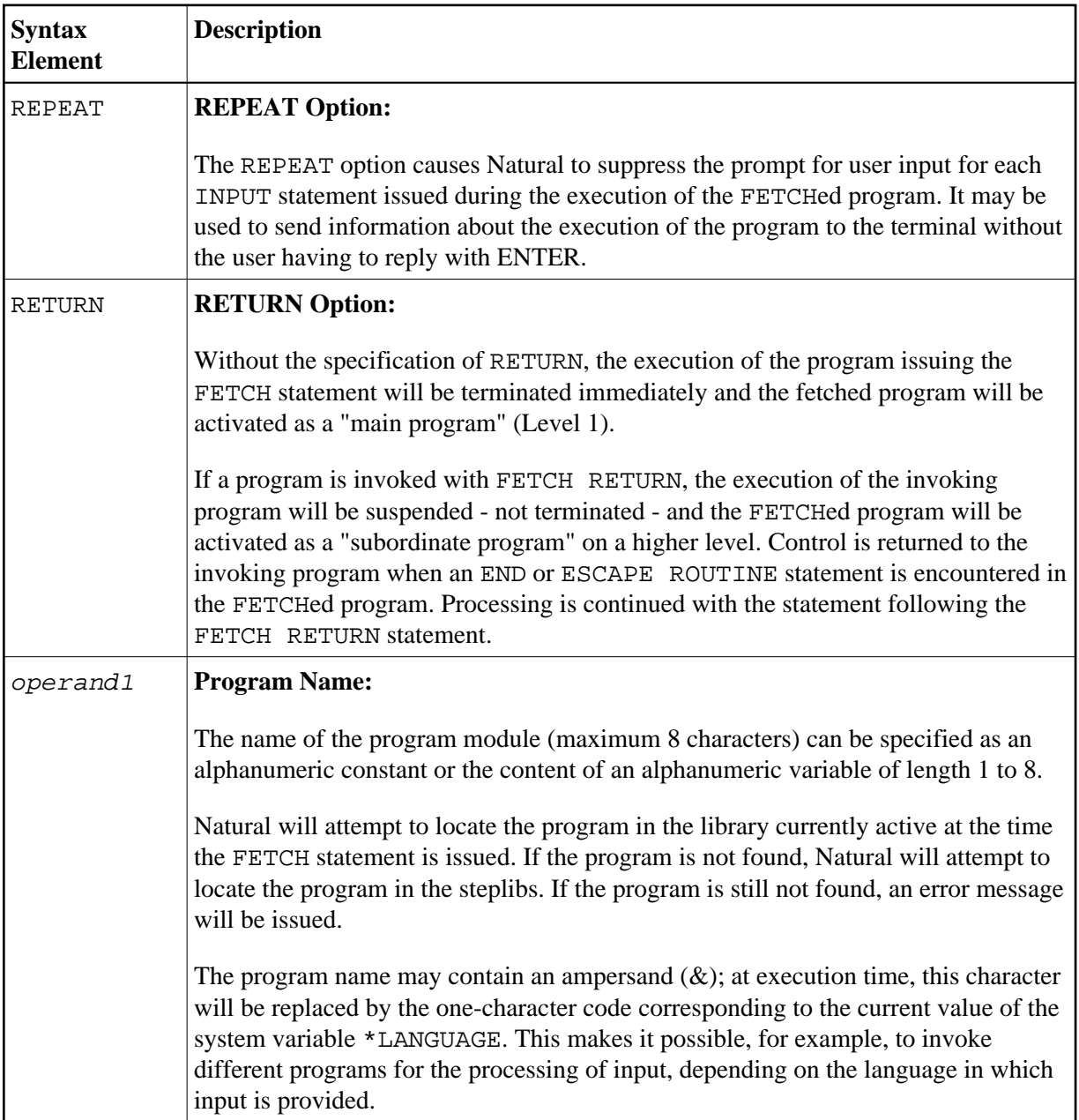

<span id="page-2-0"></span>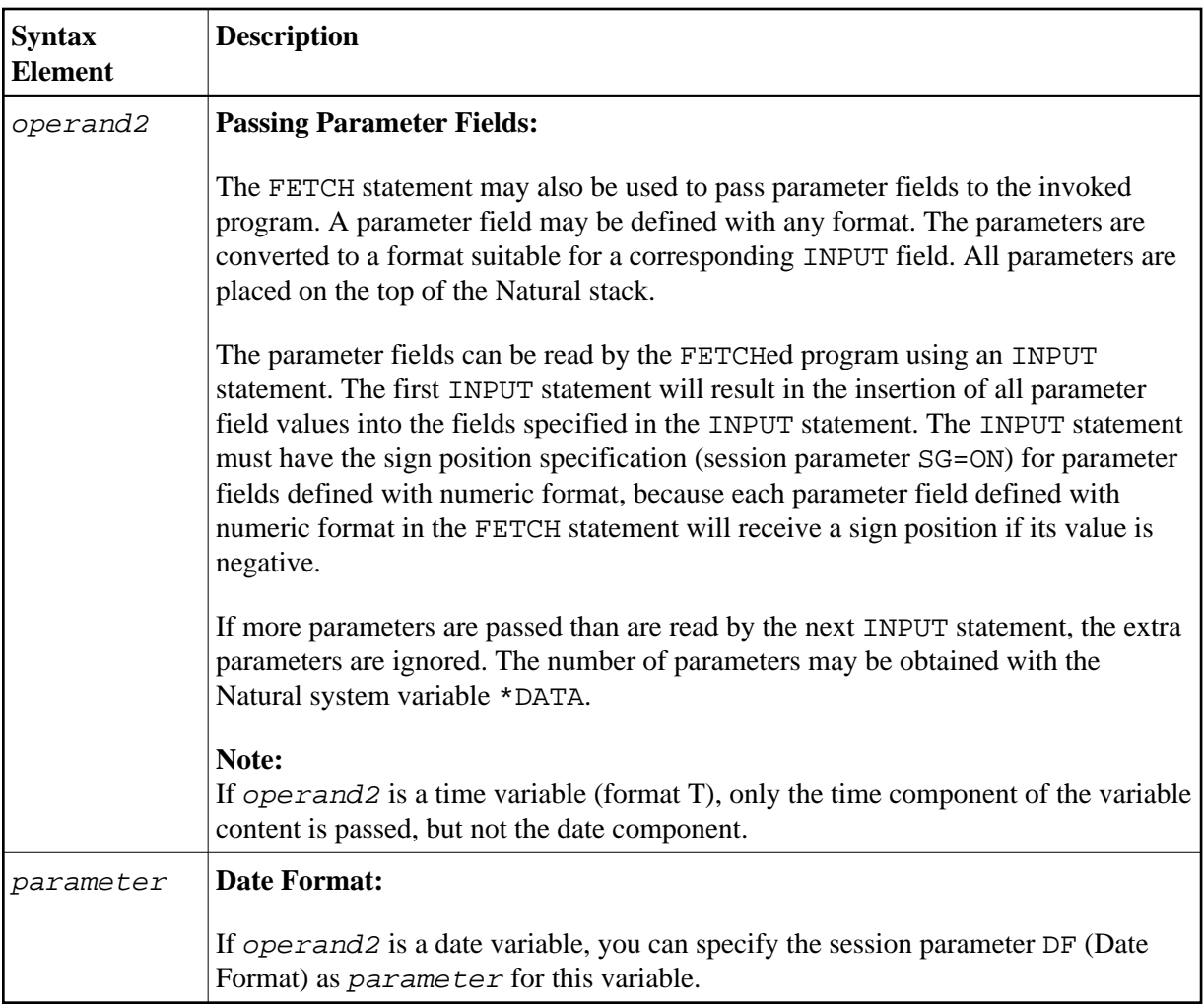

## <span id="page-2-1"></span>**Example**

#### **Invoking Program:**

```
** Example 'FETEX1': FETCH (with parameter) 
************************************************************************
DEFINE DATA LOCAL 
1 #PNUM (N8) 
1 #FNC (A1) 
END-DEFINE 
* 
INPUT 10X 'SELECTION MENU FOR EMPLOYEES SYSTEM' / 
      10X '-' (35) // 
      10X 'ADD (A)' / 
      10X 'UPDATE (U)' / 
       10X 'DELETE (D)' / 
       10X 'STOP (.)' // 
       10X 'PLEASE ENTER FUNCTION: ' #FNC /// 
       10X 'PERSONNEL NUMBER:' #PNUM 
* 
DECIDE ON EVERY VALUE OF #FNC 
   VALUE 'A', 'U', 'D' 
    IF #PNUM = 0 
      REINPUT 'PLEASE ENTER A VALID NUMBER' MARK *#PNUM
     END-IF
```

```
VALUE 'A'
   FETCH 'FETEXAD' #PNUM
 VALUE 'U'
   FETCH 'FETEXUP' #PNUM
 VALUE 'D'
   FETCH 'FETEXDE' #PNUM
 VALUE '.'
   STOP
 NONE
   REINPUT 'PLEASE ENTER A VALID FUNCTION' MARK *#FNC
END-DECIDE
\starEND
```
#### **Invoked Program FETEXAD:**

```
** Example 'FETEXAD': FETCH (called by FETEX1)
DEFINE DATA LOCAL
1 #PERS-NR (N8)
END-DEFINE
INPUT #PERS-NR
WRITE *PROGRAM 'Record added with personnel number:' #PERS-NR
\ast{\rm END}
```
#### **Invoked Program FETEXUP:**

```
** Example 'FETEXUP': FETCH (called by FETEX1)
DEFINE DATA LOCAL
1 #PERS-NR (N8)
END-DEFINE
INPUT #PERS-NR
WRITE *PROGRAM 'Record updated with personnel number:' #PERS-NR
\star\ensuremath{\mathrm{END}}
```
#### **Invoked Program FETEXDE:**

```
** Example 'FETEXDE': FETCH (called by FETEX1)
DEFINE DATA LOCAL
1 #PERS-NR (N8)
\texttt{END-DEFINE}INPUT #PERS-NR
WRITE *PROGRAM 'Record deleted with personnel number:' #PERS-NR
\ensuremath{\mathrm{END}}
```
#### **Output of Program FETEX1:**

SELECTION MENU FOR EMPLOYEES SYSTEM -----------------------------------

ADD (A) UPDATE (U) DELETE (D) STOP (.)

PLEASE ENTER FUNCTION: D

PERSONNEL NUMBER: 1150304

#### **After entering and confirming function and personnel number:**

Page 1 05-01-13 11:58:46 FETEXDE Record deleted with personnel number: 1150304